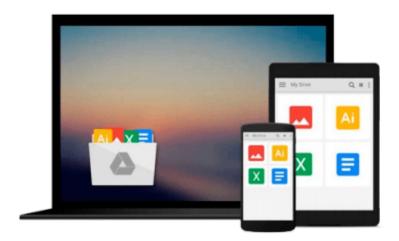

# UNIX for Mac OS X: Visual QuickPro Guide (Visual QuickPro Guides)

Matisse Enzer

Download now

Click here if your download doesn"t start automatically

### UNIX for Mac OS X: Visual QuickPro Guide (Visual QuickPro **Guides)**

Matisse Enzer

UNIX for Mac OS X: Visual QuickPro Guide (Visual QuickPro Guides) Matisse Enzer

With Mac OS X, Apple has completely rebuilt the Macintosh operating system from the ground up--and yes, it's Unix that's running this new Mac OS. Mac users can now use the terminal command line to write a Perl script, automate batch commands, run an Apache server, use sendmail, and grep to their heart's delight. And alternately, many experienced Unix programmers are thrilled to be able to write shell scripts on the Mac platform. Unix for Mac OS X: Visual QuickPro Guide shows readers how to configure their Unix environment, navigate permissions, directories and files, run handy Unix utilities, configure and run the Apache Web server, and much more. In addition, readers will learn how to protect their files with Unix's security tools, and how to fix their Macs when things go wrong.

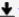

**Download** UNIX for Mac OS X: Visual QuickPro Guide (Visual Q ...pdf

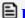

Read Online UNIX for Mac OS X: Visual QuickPro Guide (Visual ...pdf

### Download and Read Free Online UNIX for Mac OS X: Visual QuickPro Guide (Visual QuickPro Guides) Matisse Enzer

#### From reader reviews:

#### **Allen Ellis:**

The book UNIX for Mac OS X: Visual QuickPro Guide (Visual QuickPro Guides) can give more knowledge and information about everything you want. Why must we leave a good thing like a book UNIX for Mac OS X: Visual QuickPro Guide (Visual QuickPro Guides)? Several of you have a different opinion about publication. But one aim this book can give many info for us. It is absolutely appropriate. Right now, try to closer with your book. Knowledge or information that you take for that, you can give for each other; you are able to share all of these. Book UNIX for Mac OS X: Visual QuickPro Guide (Visual QuickPro Guides) has simple shape but the truth is know: it has great and massive function for you. You can appearance the enormous world by available and read a book. So it is very wonderful.

#### **Rhonda Hoffman:**

Reading a book tends to be new life style within this era globalization. With reading through you can get a lot of information that can give you benefit in your life. Using book everyone in this world may share their idea. Ebooks can also inspire a lot of people. Plenty of author can inspire their very own reader with their story or even their experience. Not only situation that share in the guides. But also they write about the information about something that you need example. How to get the good score toefl, or how to teach your kids, there are many kinds of book which exist now. The authors in this world always try to improve their ability in writing, they also doing some exploration before they write to their book. One of them is this UNIX for Mac OS X: Visual QuickPro Guide (Visual QuickPro Guides).

#### **Eugene Hughes:**

This UNIX for Mac OS X: Visual QuickPro Guide (Visual QuickPro Guides) is great guide for you because the content and that is full of information for you who also always deal with world and still have to make decision every minute. That book reveal it information accurately using great arrange word or we can declare no rambling sentences inside. So if you are read the idea hurriedly you can have whole info in it. Doesn't mean it only provides straight forward sentences but hard core information with beautiful delivering sentences. Having UNIX for Mac OS X: Visual QuickPro Guide (Visual QuickPro Guides) in your hand like getting the world in your arm, info in it is not ridiculous just one. We can say that no book that offer you world in ten or fifteen tiny right but this guide already do that. So , this is good reading book. Hey Mr. and Mrs. busy do you still doubt which?

#### **Brandon Giles:**

Many people spending their moment by playing outside along with friends, fun activity along with family or just watching TV the entire day. You can have new activity to shell out your whole day by looking at a book. Ugh, you think reading a book will surely hard because you have to accept the book everywhere? It ok you can have the e-book, taking everywhere you want in your Smartphone. Like UNIX for Mac OS X: Visual

 $\label{eq:QuickProGuide} QuickPro\ Guides)\ which\ is\ obtaining\ the\ e-book\ version.\ So\ ,\ why\ not\ try\ out\ this\ book?\ Let's\ see.$ 

## Download and Read Online UNIX for Mac OS X: Visual QuickPro Guide (Visual QuickPro Guides) Matisse Enzer #GFUYDZIP1BK

## Read UNIX for Mac OS X: Visual QuickPro Guide (Visual QuickPro Guides) by Matisse Enzer for online ebook

UNIX for Mac OS X: Visual QuickPro Guide (Visual QuickPro Guides) by Matisse Enzer Free PDF d0wnl0ad, audio books, books to read, good books to read, cheap books, good books, online books, books online, book reviews epub, read books online, books to read online, online library, greatbooks to read, PDF best books to read, top books to read UNIX for Mac OS X: Visual QuickPro Guide (Visual QuickPro Guides) by Matisse Enzer books to read online.

## Online UNIX for Mac OS X: Visual QuickPro Guide (Visual QuickPro Guides) by Matisse Enzer ebook PDF download

UNIX for Mac OS X: Visual QuickPro Guide (Visual QuickPro Guides) by Matisse Enzer Doc

UNIX for Mac OS X: Visual QuickPro Guide (Visual QuickPro Guides) by Matisse Enzer Mobipocket

UNIX for Mac OS X: Visual QuickPro Guide (Visual QuickPro Guides) by Matisse Enzer EPub